# The book was found

# **The Paralegal's Guide To The Microsoft Office System (Vertiguide)**

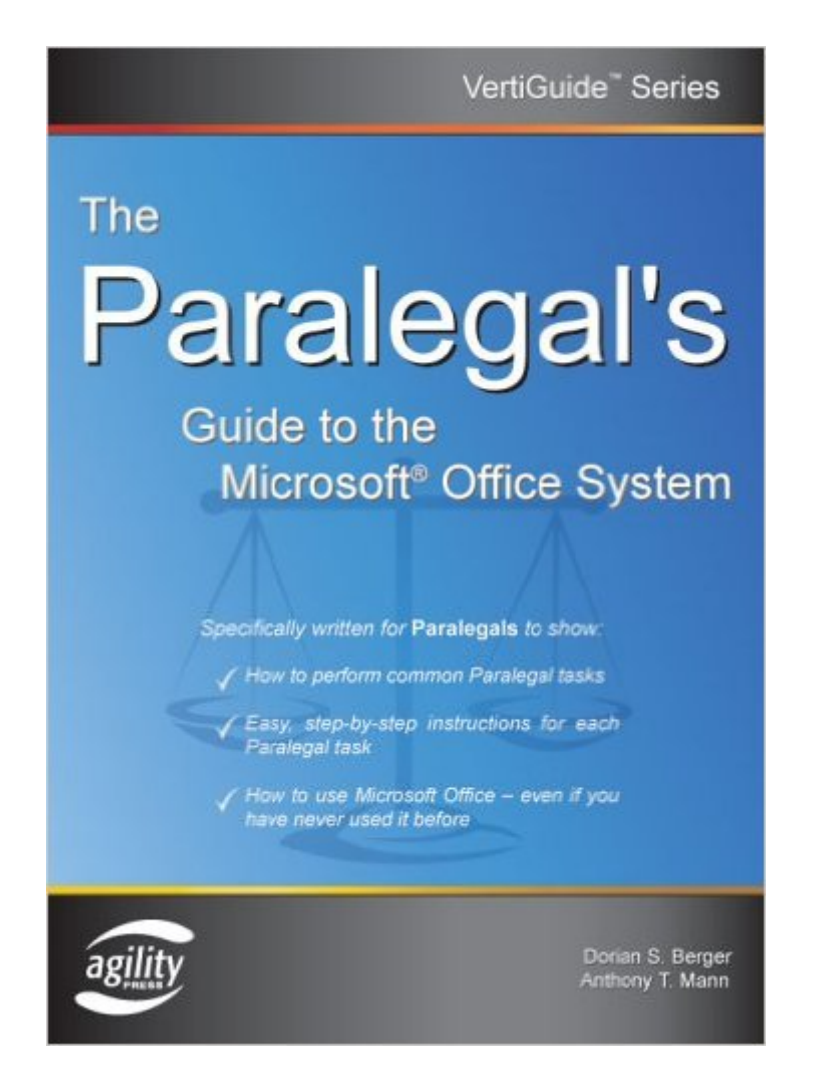

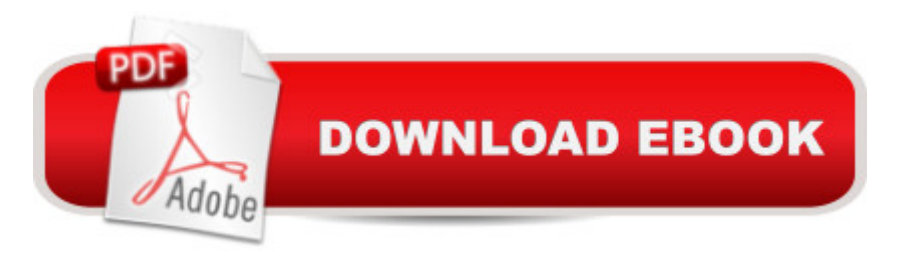

# **Synopsis**

The Microsoft® Office System is the most popular desktop suite of personal productivity tools and technologies. Because the Microsoft Office suite of tools is so comprehensive, it can be challenging for people in certain professions to understand how to use Office to perform tasks specific to their job. This book focuses on the tasks a Paralegal performs every day— rather than the all too common software-centric approach that many other technology books habitually adopt. Other Microsoft Office books on the market for the legal profession are often difficult to understand because they largely address an Information Technology (IT) audience, cover too many professions in a single book, or are so large (more than 800 pages) as to be overwhelming. This book was written with Paralegals in mind. In fact, this book was developed by consulting and interviewing industry experts, legal trainers, technology experts, attorneys, and of course, Paralegals. The authors learned exactly which topics were most troublesome for Paralegals, and made sure to explain them thoroughly. This book covers the use of these Microsoft Office System products for Paralegals: -Microsoft® Word 2003 -Microsoft® Excel 2003 -Microsoft® Outlook 2003 -Microsoft® PowerPoint 2003 -Microsoft® OneNote 2003 This book helps Paralegals cut through the hard stuff, and makes Microsoft Office work for them. This book comes with free bonus materials: -Additional Legal Templates -Advanced Chapters -Keyboard Shortcut References

### **Book Information**

Series: Vertiguide Paperback: 368 pages Publisher: Agility Press (March 1, 2005) Language: English ISBN-10: 1932577106 ISBN-13: 978-1932577105 Product Dimensions: 9.7 x 7.1 x 0.8 inches Shipping Weight: 1.3 pounds Average Customer Review: 3.0 out of 5 stars  $\hat{A}$   $\hat{A}$  See all reviews  $\hat{A}$  (1 customer review) Best Sellers Rank: #4,641,210 in Books (See Top 100 in Books) #17 in $\hat{A}$  Books > Law > Law Practice > Law Office Technology #331 in $\hat{A}$  Books > Law > Law Practice > Law Office Education #754 in Books > Computers & Technology > Software > Microsoft > Microsoft Word

# **Customer Reviews**

I haven't read all through this book yet, but I have a feeling that it will come in very handy in my

get this book and also "Paralegal Careers for Dummies".

#### Download to continue reading...

The Paralegal's Guide To The Microsoft Office System (Vertiguide) Bundle: Illustrated Microsoft [Office 365 & Office 2016: Fu](http://ebooksreps.com/en-us/read-book/jZayO/the-paralegal-s-guide-to-the-microsoft-office-system-vertiguide.pdf?r=Jz1Poy%2BtUurHUxnIGmnUzWGBCoSdxae6%2BwsJRpK0dOs%3D)ndamentals, Loose-leaf Version + MindTap Computing, 1 term (6 months) Printed Access Card ... Office 365 & Office 2016: Introductor Microsoft Surface Pro 4 & Microsoft Surface Book: The Beginner's Guide to Microsoft Edge, Cortana & Mail App on Microsoft Surface Pro 4 & Microsoft Surface Book Your Office: Microsoft Access 2013, Comprehensive (Your Office for Office 2013) How to Become a Paralegal: Learn How You Can Quickly & Easily Be a Paralegal The Right Way Even If You're a Beginner, This New & Simple to Follow Guide Teaches You How Without Failing Microsoft Office 2016: A Beginner's Guide to Microsoft Office The California Paralegal (Paralegal Reference Materials) Paralegal Discovery: Procedures and Forms (Paralegal Law Library) New Perspectives on Microsoft Office 2013 First Course, Enhanced Edition (Microsoft Office 2013 Enhanced Editions) Documents, Presentations, and Workbooks: Using Microsoft Office to Create Content That Gets Noticed- Creating Powerful Content with Microsoft Office Bundle: New Perspectives Microsoft Office 365 & Office 2016: Introductory, Loose-leaf Version + SAM 365 & 2016 Assessments, Trainings, and Projects with 1 MindTap Reader Multi-Term Printed Access Card Exploring Microsoft Office 2016 Volume 1 (Exploring for Office 2016 Series) Bundle: New Perspectives Microsoft Office 365 & Office 2016: Introductory, Loose-leaf Version + MindTap Computing, 1 term (6 months) Printed Access Card Microsoft Office PowerPoint 2007: Introductory Concepts and Techniques (Available Titles Skills Assessment Manager (SAM) - Office 2007) Microsoft Office 2010: Introductory (Available Titles Skills Assessment Manager (SAM) - Office 2010) Microsoft Office 2010: Introductory (Shelly Cashman Series Office 2010) Windows 10: Windows10 Mastery. The Ultimate Windows 10 Mastery Guide (Windows Operating System, Windows 10 User Guide, User Manual, Windows 10 For Beginners, Windows 10 For Dummies, Microsoft Office) Enhanced Microsoft Excel 2013: Illustrated Complete (Microsoft Office 2013 Enhanced Editions) Ethernet Networking for the Small Office and Professional Home Office Office Procedures for the Legal Professional (Legal Office Procedures)

**Dmca**